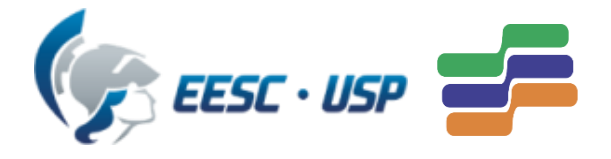

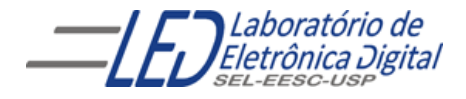

Universidade de São Paulo Escola de Engenharia de São Carlos Depto. de Engenharia Elétrica e de Computação

# Introdução a VHDL Aula 6 Professora Luiza Maria Romeiro Codá

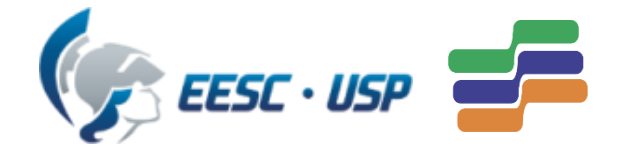

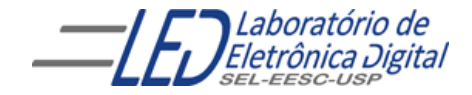

### Aula 6: Introdução a VHDL sala

#### Conteúdo:

- Declaração de VARIABLE
- Esquemas de Iteração em Região de códigos sequenciais: comando LOOP:

1. LOOP FOR : Comandos NEXT e EXIT 2. LOOP WHILE: Comandos NEXT e EXIT

• Prática nº9: registrador usando os comandos LOOP FOR e LOOP WHILE

### Declaração de VARIABLE (Variável):

é usada para armazenar valores imediatos em cálculos de modelos comportamental e pode ser alterada a qualquer momento.

- São utilizadas apenas em processos e devem ser declaradas entre o PROCESS e o BEGIN
- São atualizadas imediatamente e não correspondem à implementação física ( como no caso dos sinais).

Sintaxe se a variável tem valor inicial:

**VARIABLE nome\_variavel : tipo [restrição] [:=valor\_inicial];**

Sintaxe se a variável não tem valor inicial:

**VARIABLE nome\_variavel : tipo [restrição];**

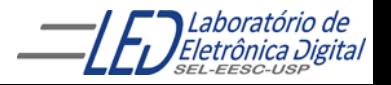

## **Comparação entre VARIABLE e SIGNAL**

#### Variáveis

- são utilizadas dentro de PROCESS;
- São declaradas entre a palavra PROCESS e BEGIN;
- Suas atribuições têm efeito imediato, como em programação , na linha que é modificada;
- só são válidas dentro do PROCESS que são declaradas e não podem ser utilizadas em outros Process;

#### Sinais:

- são utilizados para comunicação entre componentes e módulos;
- são declarados na architecture ( podendo também não usualmente serem declarados na entity ou package);
- Suas atribuições são projeções para o futuro, atualizadas ao sair do process;
- São válidos onde são declarados, ex: em toda a arquitetura que foi declarada.

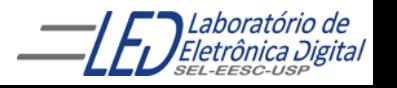

### **Comparação entre VARIABLE e SIGNAL**

Tanto sinais como variáveis podem ser especificados intervalo e valor inicial:

> VARIABLE v1 : INTEGER RANGE 1 to 60:=1; SIGNAL s1 : INTEGER RANGE 1 to 60:=1;

VARIABLE v2: STD\_LOGIC:='0';

 $SIGNAL S1 : STD\_LOGIC := '0';$ 

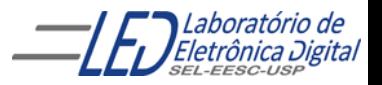

## **Comparação entre VARIABLE e SIGNAL**

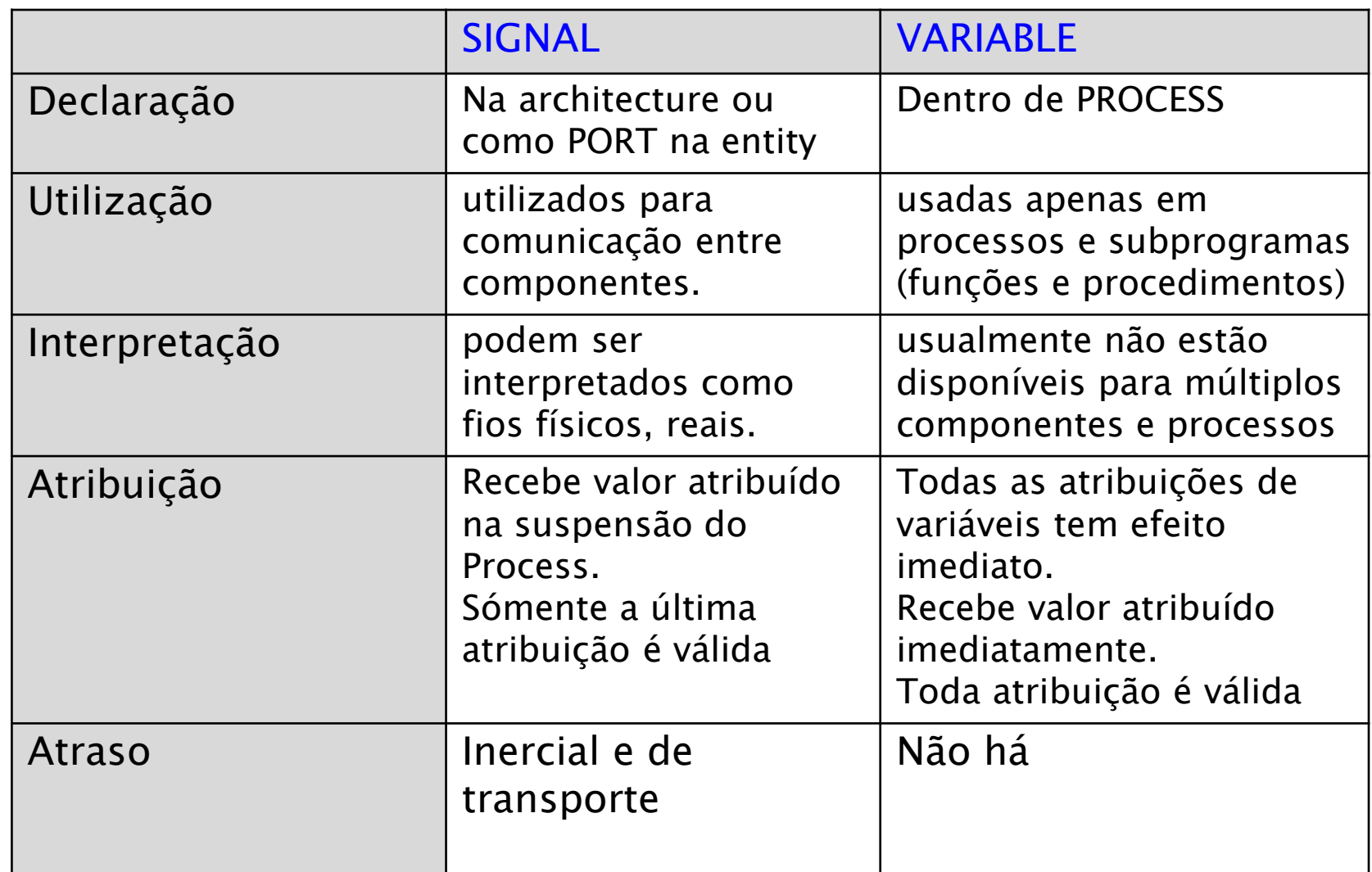

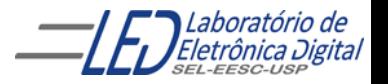

### **Operações com Sinais e Variáveis**

Retirado de:<http://paginapessoal.utfpr.edu.br/erig/logica-reconfiguravel/VHDL/sigval.vhd/view>

```
LIBRARY ieee;
USE ieee.std_logic_1164.all;
ENTITY sigval IS
PORT (a,b,c IN STD_LOGIC, --entradas
            sigout1, sigout2, sigout3, varout1, varout2, varout3: OUT STD_LOGIC); -- saidas
END sigval;
ARCHITECTURE regras OF sigval IS
   SIGNAL sig1,sig2 : STD_LOGIC; -- sinais auxiliares
      BEGIN
           PROCESS (a, b, c) 
           VARIABLE var1,var2 : STD_LOGIC; -- variaveis auxiliares
```
#### BEGIN

-- atribuições iniciais para um sinal e para uma variável

```
sig1 \leq 1
```

```
var1 := '1';
```
-- a definição é enviada para as saidas

```
sigout1 \leq sig1; -- um sinal pode ser enviado para uma saída
```

```
varout1 <= var1; -- ima variável também pode ser enviada para saida.
```

```
-- operação com sinais e variáveis
```

```
sig1 <= a AND b; -- a atribuição anterior de sig1 vai ser ignorada.
```

```
var1 := a AND b; -- a atribuição anterior de var1 NÂO vai ser ignorada.
-- resultado é enviado para saída.
```

```
sigout2 \leq sigl;
varout2 \leq varl:
sig2 \leq sig1 OR c; -- operações com sinais
var2 := var1 OR c; -- operações com variaveis
sigout3 \leq sig2;
varout3 \leq var2;
END PROCESS;
```
END regras;

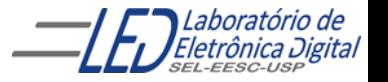

## **Emprego de VARIABLE**

<https://www.youtube.com/watch?v=TeceQQaVuS0>

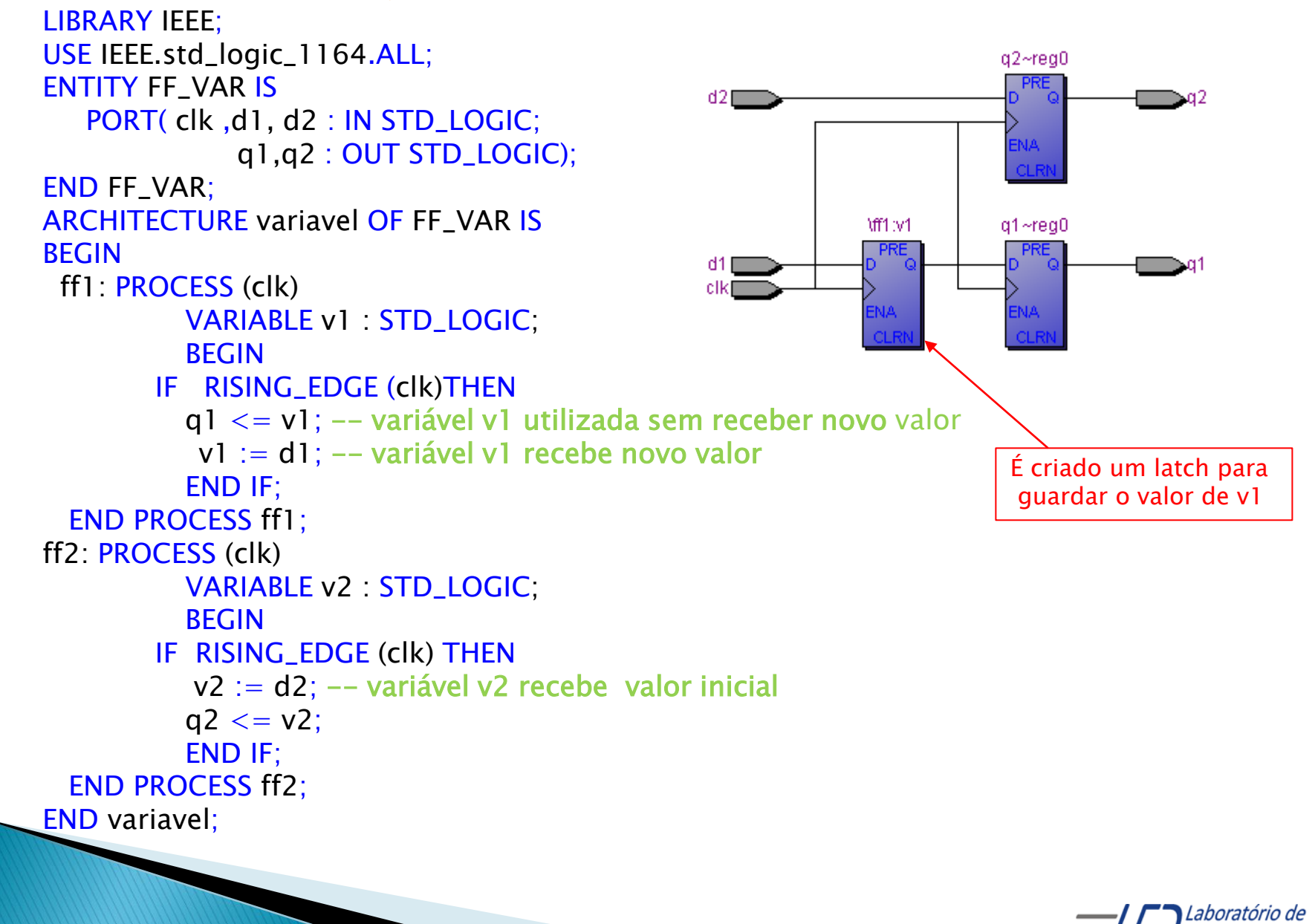

Eletrônica Digital

**Emprego de VARIABLE** 

//www.youtube.com/watch?v=TeceQQaVuS0

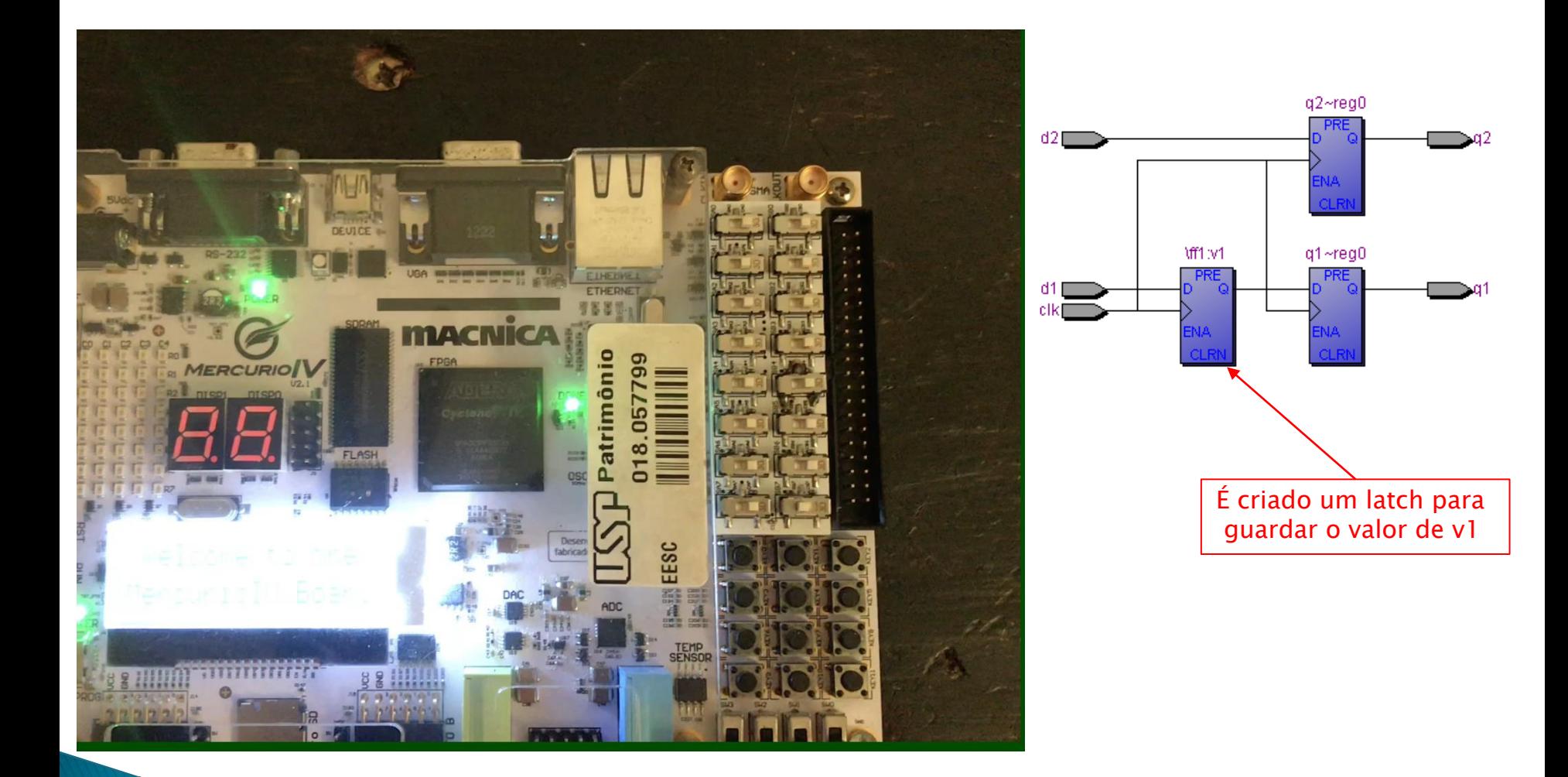

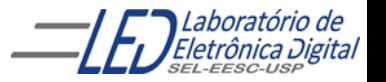

### **VARIABLE X SIGNAL**

A diferença fundamental entre variáveis e sinais é o atraso da atribuição

```
10
LIBRARY IEEE;
USE IEEE.STD_LOGIC_1164.ALL;
ENTITY sig_var IS
GENERIC (n: NATURAL :=16);
PORT( clk: IN STD_LOGIC;
      sx : OUT INTEGER RANGE 0 TO n; -- saída de teste do sinal
      vx : OUT INTEGER RANGE 0 to n); -- saída de teste da variável
END sig_var;
ARCHITECTURE teste OF sig_var IS
SIGNAL sa : INTEGER RANGE 0 to n :=1;
BEGIN
sinal: PROCESS (clk)
       BEGIN
            IF RISING_EDGE (CLK) THEN
                        sa \leq = sa + sa;
                        sx \leq sEND IF;
       END PROCESS sinal;
variavel:PROCESS (clk)
     VARIABLE va : INTEGER RANGE 0 to n :=1;
     BEGIN
            IF RISING_EDGE (CLK) THEN
                         va := va + va;
                         vx \leq va;
            END IF;
          END PROCESS variavel;
END teste;
```
### **VARIABLE X SIGNAL**

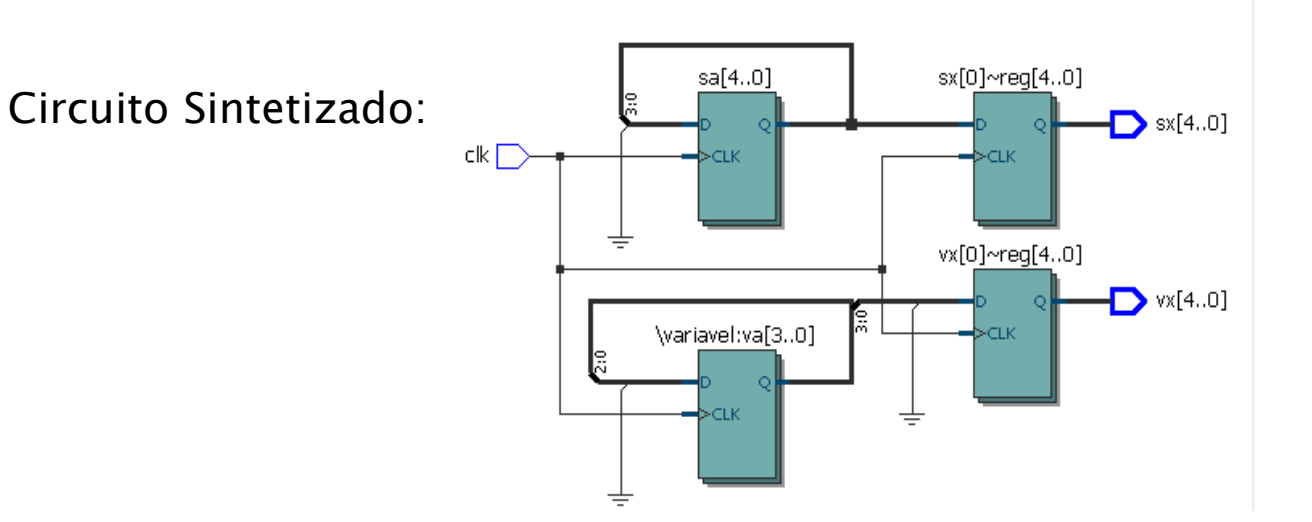

#### O valor da variável é atribuído na mesma hora e do sinal só é atualizado após fim do PROCESS

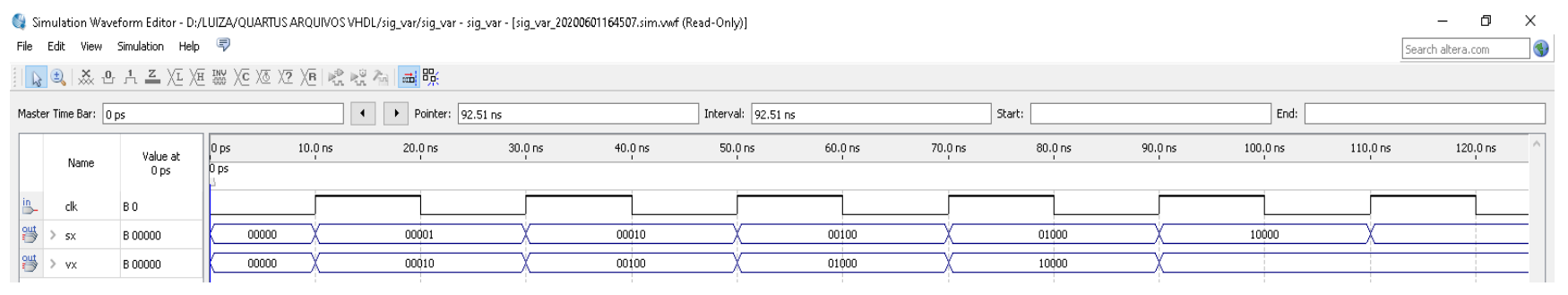

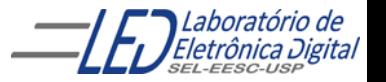

## Esquemas de Iteração

Em VHDL é possível criar esquemas iterativos de geração. Com eles é possível repetir uma série de comandos, tanto concorrentes como sequenciais.

- $\checkmark$  Para região de códigos concorrentes, é utilizado o comando GENERATE,
- $\checkmark$  para região de códigos sequenciais, é utilizado o comando LOOP.

Para ambos os comandos de iteração, há dois esquemas:

- Um repete os comandos um número determinado de vezes
- o outro repete os comandos caso uma expressão de condição seja atendida.

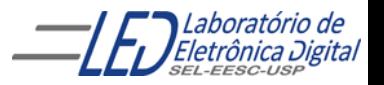

# Esquemas de Iteração - LOOP

O comando sequencial LOOP utiliza três esquemas de iteração para repetir comandos sequenciais:

- Incondicional ( utilizado para simulação– não síntese)
- Esquema FOR
- Esquema WHILE (não sintetizável em algumas ferramentas)

OBS: Esses Esquemas são utilizados na região iniciada pelo comando PROCESS onde variaveis (VARIABLE) são declaradas

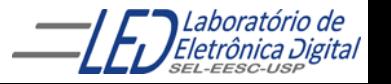

# Esquemas de Iteração - LOOP

O comando sequencial LOOP utiliza dois esquemas de iteração para repetir comandos sequenciais:

- Esquema FOR
- Esquema WHILE (não sintetizável em algumas ferramentas)

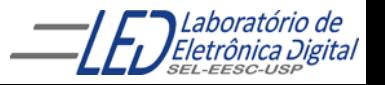

## Esquemas de Iteração - LOOP FOR

O esquema FOR LOOP repete um conjunto de comandos sequenciais um número específico de vezes (equivalente ao GENERATE, mas para código sequencial). Este comando usa um contador, e desde que o valor do contador esteja em uma certa faixa, o loop é executado. Ao término de cada execução do loop, o contador é atualizado.

Para utilizar o comando FOR LOOP deve-se fornecer uma variável local e os limites para esta variável.

Por exemplo, o código abaixo repete os comandos 4 vezes:

abc: FOR i IN 0 TO 3 LOOP -- Comandos sequenciais END LOOP abc;

A sintaxe :

<rótulo\_opcional>: FOR <variável\_local> IN <limites\_da\_variável> LOOP -- Comandos sequenciais END LOOP <rótulo\_opcional>;

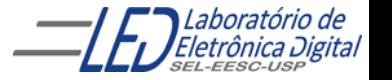

## LOOP – FOR : Exemplo

Somador completo de 2 palavras (E1 e E2) de n bits.

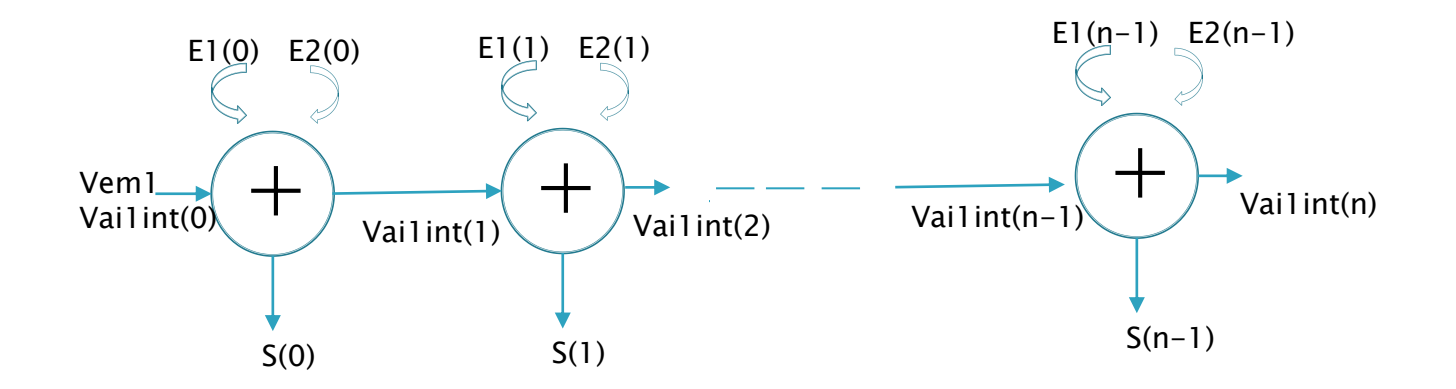

 $S_k = E1_k \oplus E2_k \oplus \text{Vail}_k$  $\mathsf{V}$ ai $\mathsf{I}_{k+1} = \mathsf{E} \mathsf{I}_{k}$ .E2 $_{k}$  +  $\mathsf{E} \mathsf{I}_{k}$ .  $\mathsf{V}$ ai $\mathsf{I}_{k}$  +  $\mathsf{E} \mathsf{2}_{k}$ .  $\mathsf{V}$ ai $\mathsf{I}_{k}$ 

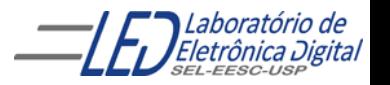

## LOOP – FOR : Exemplo

código VHDL de um somador completo de 2 palavras (E1 e E2) de n bits.

```
LIBRARY IEEE;
USE IEEE.STD_LOGIC_1164.ALL;
ENTITY somador IS
   GENERIC(n : NATURAL := 3); -- Número de bits
   PORT(E1, E2 : IN STD_LOGIC_VECTOR(n-1 DOWNTO 0); -- Entradas
        Vem1 : IN STD_LOGIC; -- Carry in
        Vai1 : OUT STD_LOGIC; example the set of the carry out
        S : OUT STD_LOGIC_VECTOR(n-1 DOWNTO 0));
END somador;
ARCHITECTURE arquitetura OF somador IS
   SIGNAL Vailint : STD_LOGIC_VECTOR(n DOWNTO 0); -- Carry out interno
BEGIN
   PROCESS(E1, E2, Vem1)
   BEGIN
       Vai1int(0) \le Vem1; -- é um pino (entrada)
       abc: FOR i IN 0 TO n-1 LOOP
       S(i) \leq E1(i) XOR E2(i) XOR Vailint(i);
            Vailint(i+1) \leq (E1(i) AND E2(i)) OR
                            (E1(i) AND Vailint(i)) OR
                            (E2(i) AND Vailint(i);
       END LOOP abc;
       Vai1 \leq Vai1int(n); -- Saída
   END PROCESS;
END arquitetura;
```
## LOOP - FOR : Exemplo

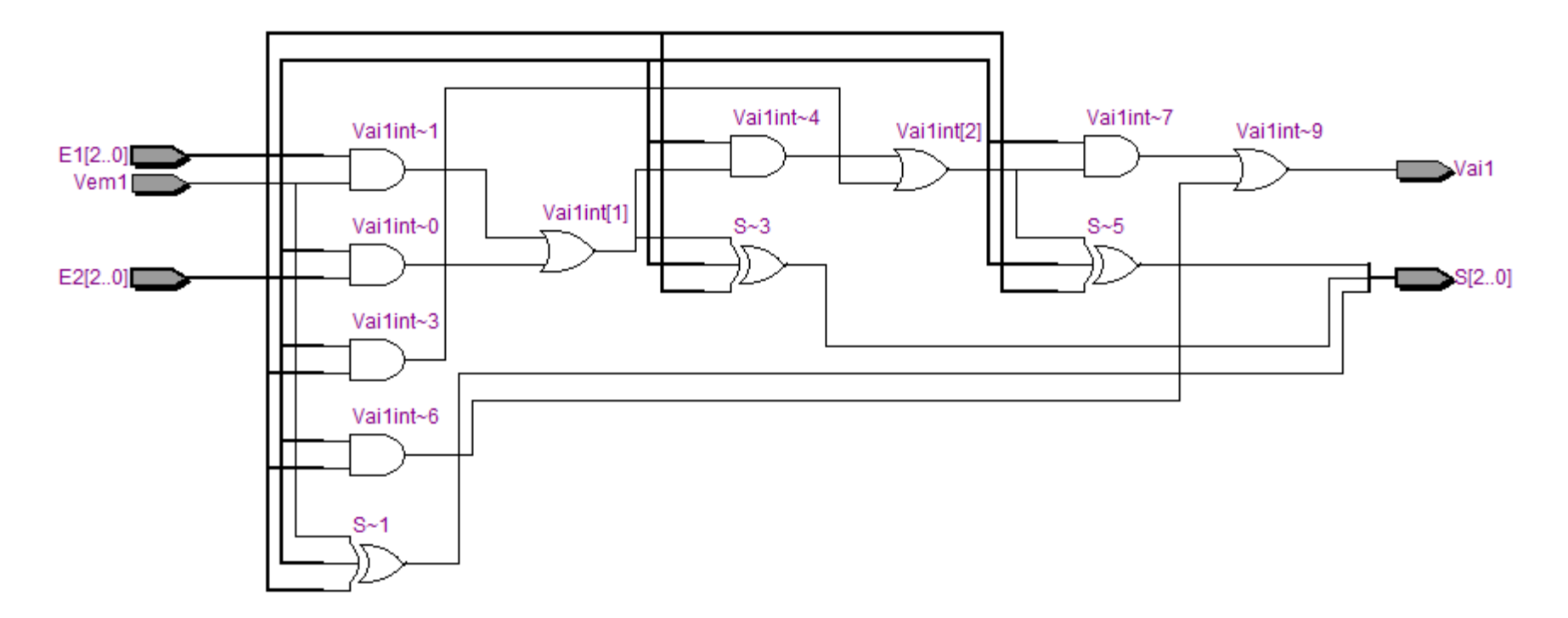

#### Circuito Sintetizado

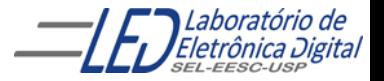

# LOOP - WHILE

O esquema WHILE insere uma réplica de um conjunto de comandos caso a condição contida após a palavra reservada WHILE seja satisfeita.

> Sintaxe: <rótulo\_opcional>: WHILE <condição> LOOP -- Comandos sequenciais END LOOP < rótulo\_opcional>;

Obs.: Para o *software* Quartus II, se a condição verifica um ídice que é incrementado a cada laço (por ex:, condição :  $i < 3$ , índice :  $i := i + 1$ ;), então o índice deve ser do tipo VARIABLE. Caso seja usado um SIGNAL, a ferramenta não consegue sintetizar o circuito.

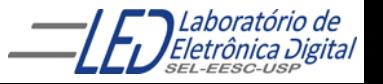

# LOOP – WHILE : Exemplo

Usando o esquema WHILE , a descrição do somador de n bits se torna:

```
LIBRARY IEEE;
USE IEEE.STD_LOGIC_1164.ALL;
ENTITY somador W IS
   GENERIC(n : NATURAL := 3); -- Número de bits
   PORT(E1, E2 : IN STD_LOGIC_VECTOR(n-1 DOWNTO 0); -- Entradas
        Vem1 : IN STD_LOGIC; -- Carry in
        Vai1 : OUT STD_LOGIC; example a set of the carry out
        S : OUT STD_LOGIC_VECTOR(n-1 DOWNTO 0));
END somador_W;
ARCHITECTURE a OF somador_W IS
   SIGNAL Vailint : STD_LOGIC_VECTOR(n DOWNTO 0); -- Carry out interno
BEGIN
 PROCESS(E1, E2, Vem1)
   VARIABLE i : INTEGER RANGE 0 TO 2**n-1; -- Controle do laço
 BEGIN
   Vai1int(0) <= Vem1;
   i := 0:
   abc: WHILE i \le n-1 LOOP
       S(i) \leq E1(i) XOR E2(i) XOR Vailint(i);
       Vailint(i+1) \leq (E1(i) AND E2(i)) OR (E1(i) AND Vailint(i)) OR
                       (E1(i) AND Vailint(i);
       i := i + 1;
   END LOOP abc;
   Vai1 <= Vai1int(n); -- Saída
 END PROCESS;
END a;
```
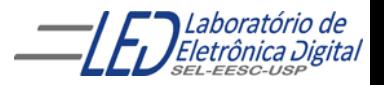

# LOOP - WHILE : Exemplo

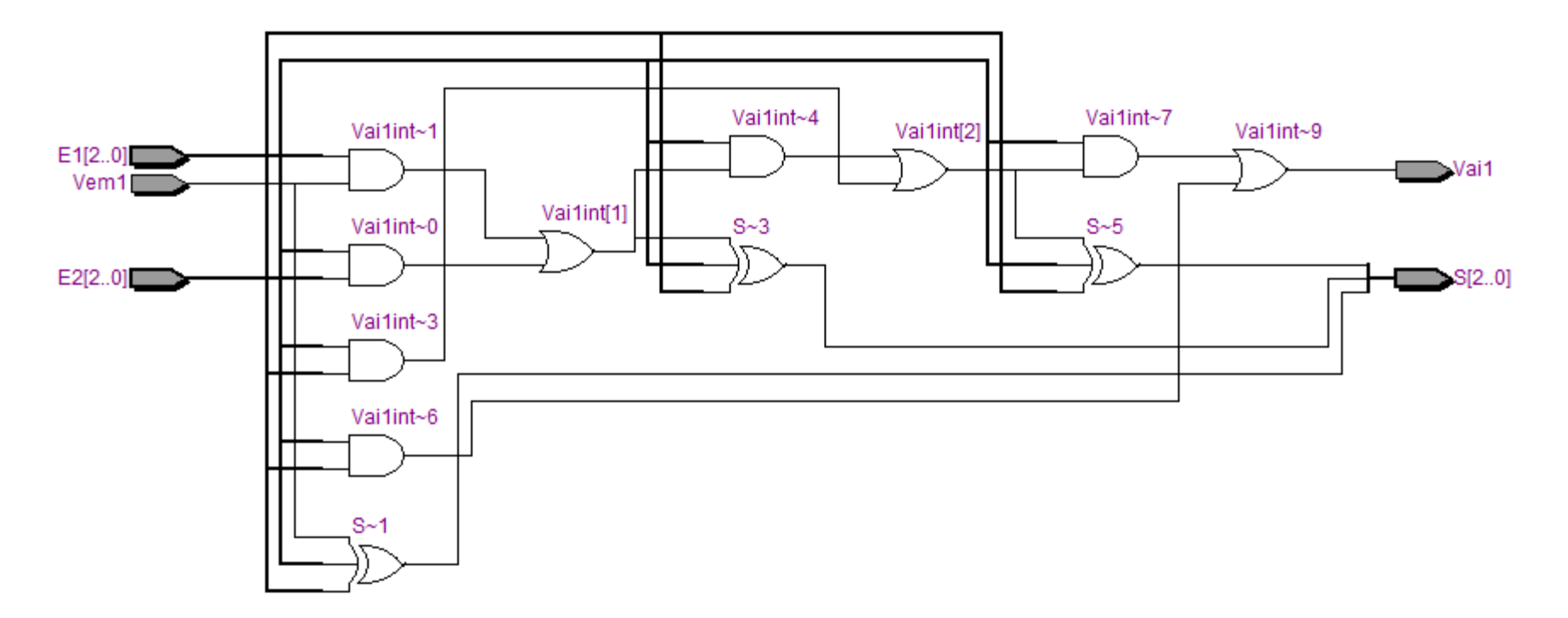

#### Circuito Sintetizado

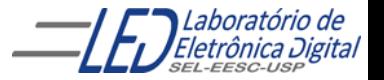

# Comandos NEXT e EXIT

Os Comando NEXT e EXIT possibilitam alterar as sequências de operações executadas em um comando LOOP.

- Comando NEXT termina a execução da iteração atual e começa a subseqüente portanto, causa um salto para o final da iteração corrente, omitindo a execução dos comandos restantes no esquema de iteração e vai diretamente para a próxima interação.
- Comando EXIT termina a execução da iteração atual e do loop, leva a finalização do LOOP em operação.

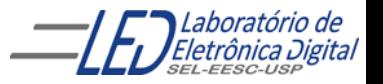

# **Comando NEXT**

#### Sintaxe:

```
<rótulo_opcional_LOOP>: FOR <variável_local> IN <limites_da_variável> LOOP
    -- Comandos sequenciais
        <rótulo_next_opcional>: NEXT <rótulo_opcional_LOOP> WHEN [condição];
    -- Comandos sequenciais
```
END LOOP <rótulo\_opcional\_LOOP>;

Exemplos:

NEXT; --pula para a próxima iteração no mesmo LOOP

NEXT WHEN condicao\_1; --pula para a proxima iteração caso a condicao\_1 seja verdadeira

Salto: NEXT WHEN condicao\_1; -- idem com rótulo opcional

EXIT salto\_1 WHEN condicao\_3; -- pula para salto\_1 onde salto\_1 é um rótulo

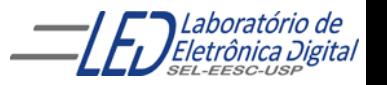

### Exemplo com Comando NEXT:

```
LIBRARY IEEE;
USE IEEE.STD_LOGIC_1164.ALL;
ENTITY conta_uns IS
PORT(dado : IN STD_LOGIC_VECTOR(7 DOWNTO 0); -- Entradas
         uns: OUT INTEGER);
END conta_uns;
ARCHITECTURE a OF conta_uns IS
BEGIN
  PROCESS(dado)
    VARIABLE nde_uns : INTEGER; -- contador de número de bits 1 
  BEGIN
 nde_uns := 0;-- zera o contador de uns a cada novo dado
FOR i IN 0 TO 7 LOOP
        NEXT WHEN dado(i)= '0'; –-verifica se bit do dado é zero se verdadeiro
                           -- passa para a iteração seguinte, verificar o próximo 
                                   --bit do dado e não acrescenta ao valor de uns
        nde_{\text{max}} := nde_{\text{max}} + 1;END LOOP;
              Conta número de "uns" em um vetor
```
Profa. Luiza Maria Romeiro Codá

END PROCESS;

END a;

 $uns <sub>1</sub> nde<sub>1</sub>$ uns:

### **Exemplo com Comando NEXT:**

Conta número de "uns" em um vetor

Circuito gerado:

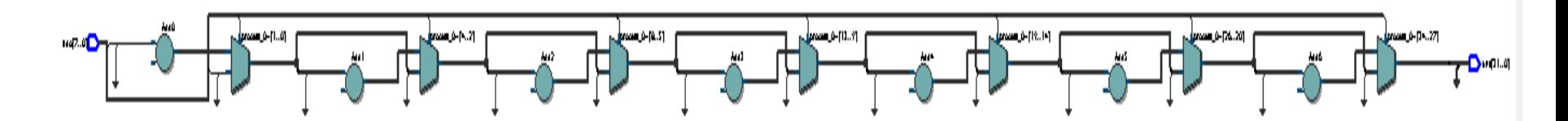

### Simulação:

/LUIZA/QUARTUS ARQUIVOS VHDL/conta\_uns/conta\_uns - conta\_uns - [conta\_uns\_20200612123150.sim.wwf (Read-Only)]

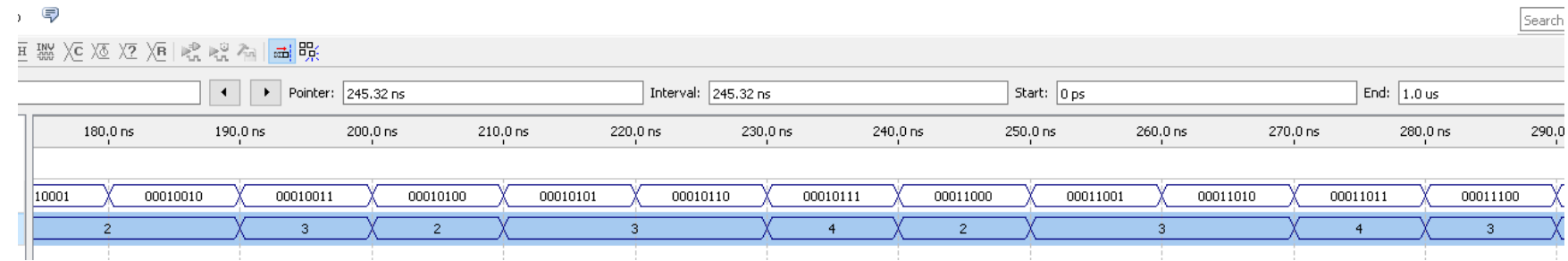

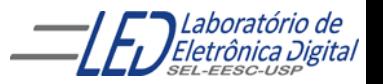

# **Comando EXIT**

#### Sintaxe:

```
<rótulo_opcional_LOOP>: FOR <variável_local> IN <limites_da_variável> LOOP
    -- Comandos sequenciais
        <rótulo_exit_opcional>: EXIT <rótulo_opcional_LOOP> WHEN [condição];
    -- Comandos sequenciais
```
END LOOP <rótulo\_opcional\_LOOP>;

Exemplos:

```
EXIT; --termina a iteração, finaliza o LOOP
```
EXIT WHEN condicao\_1 –finaliza iteração caso a condicao\_1 seja verdadeira

fim: EXIT WHEN condicao\_1; -- idem com rótulo opcional

EXIT salto\_1 WHEN condicao\_3; --termina a iteração e pula para salto\_1 que é um rótulo

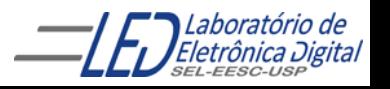

### **Exemplo com Comando EXIT:**

Contador de zeros à esquerda:

```
LIBRARY IEEE;
USE IEEE.STD_LOGIC_1164.ALL;
ENTITY conta_zeros IS
PORT(dado : IN STD_LOGIC_VECTOR(7 DOWNTO 0); -- Entradas com 8 bits
         zeros: OUT INTEGER RANGE 0 TO 8 ); -- Número de bits zer0
END conta_zeros;
ARCHITECTURE a OF conta_zeros IS
BEGIN
  PROCESS(dado)
    VARIABLE conta : INTEGER RANGE 0 TO 8; -- Controle do laço
  BEGIN
     conta:=0;
     FOR i IN dado'RANGE LOOP –- dado'RANGE é igual a colocar o range 7 DOWNTO 0
         CASE dado(i) IS –-verifica começando do bit dado(7) e vai decrescendo
             WHEN '0' \Rightarrow conta := conta +1;
             WHEN OTHERS => EXIT;--se encontrar um bit diferente de 0 pára loop
         END CASE;
     END LOOP;
     zeros <= conta;
  END PROCESS;
END a;
```
### **Exemplo com Comando EXIT:**

Contador de zeros à esquerda:

#### Circuito Gerado:

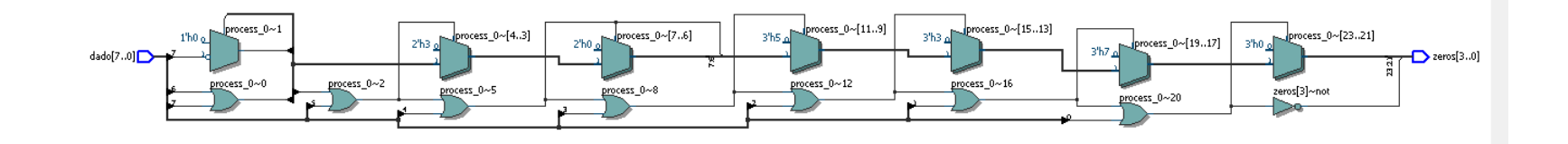

### Simulação

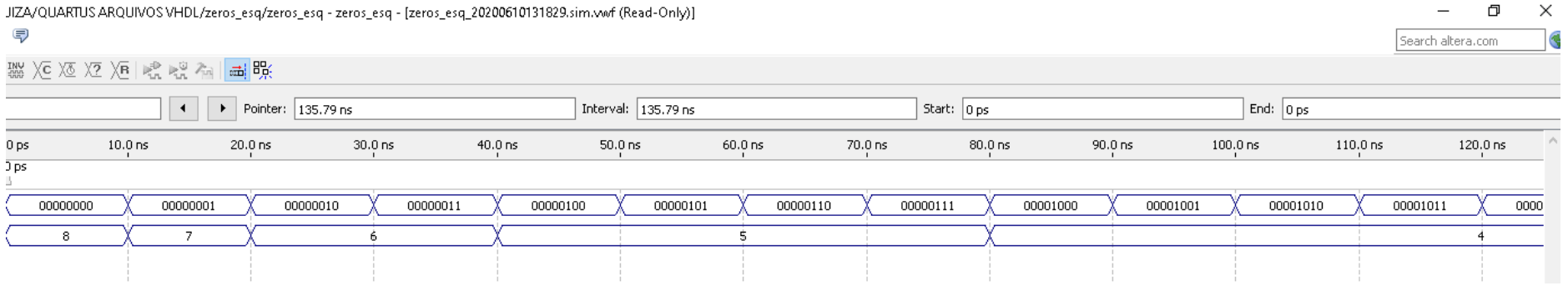

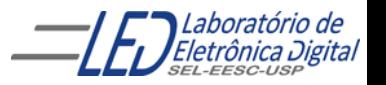

#### Prática nº9

Crie 2 projetos de um registrador de deslocamento da esquerda para a direita com n bits, utilizando o comando LOOP FOR e outro usando o comando LOOP WHILE. Inclua a cláusula GENERIC para determinar n bits.

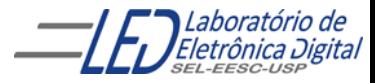